# Come Be **INSPIRed** as an IRB Member

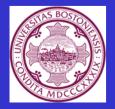

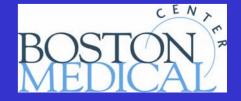

# To Begin

#### Go to <u>https://braan.bumc.bu.edu/brainlogin.asp</u> or

 <u>www.bumc.bu.edu/inspir</u> and go to <u>Click here to try and login to INSPIR.</u>

#### INSPIR Web Page www.bumc.bu.edu/inspir

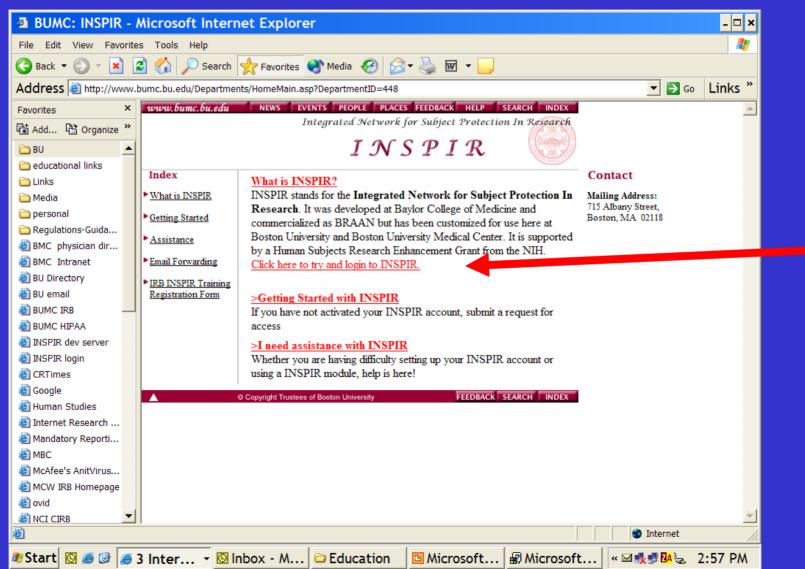

# **Click the "Login" button**

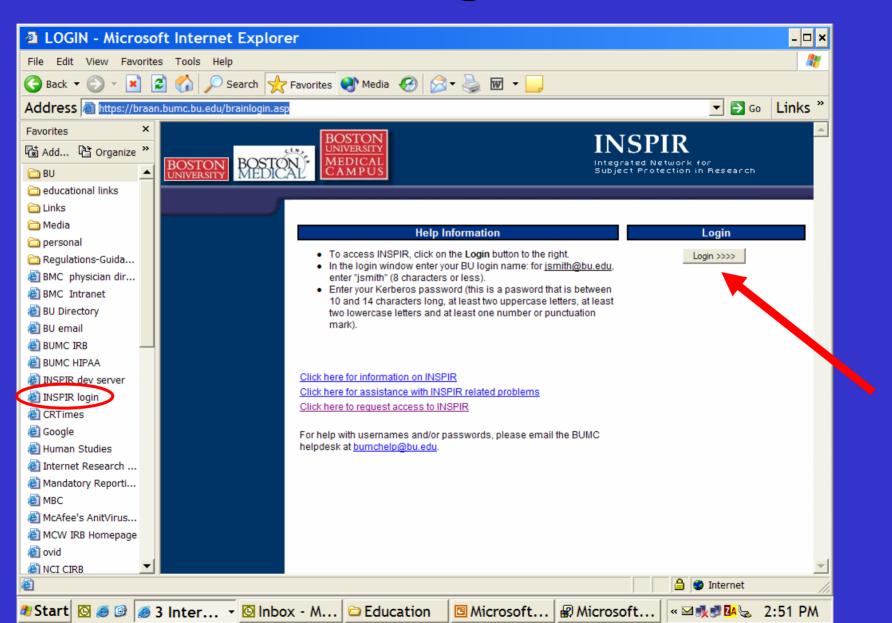

#### **Enter BU User Name and Password**

| LOGIN - Microsoft Internet Explorer                         |                                                    |                                            | - 🗆 ×                     |
|-------------------------------------------------------------|----------------------------------------------------|--------------------------------------------|---------------------------|
| File Edit View Favorites Tools Help                         |                                                    |                                            |                           |
| 🚱 Back 👻 🕞 👻 😰 🏠 🔎 Search 👷 Favori                          | ites 왕 Media 🤣 🔗 🖓 🚽 📙                             |                                            |                           |
| Address 🚳 https://braan.bumc.bu.edu/brainlogin.asp          |                                                    |                                            | ✓ ➡ Go Links <sup>≫</sup> |
| Favorites ×                                                 | BOSTON                                             | INCOMP                                     |                           |
| Add 얍 Organize »                                            | UNIVERSITY                                         | INSPIR                                     |                           |
| BU BOSTON BOSTON                                            | MEDICAL<br>CAMPUS                                  | Integrated Network<br>Subject Protection i |                           |
| educational links                                           |                                                    | - 15                                       |                           |
|                                                             | nnect to braan.bumc.bu.edu ? ×                     |                                            |                           |
| 🗀 Media                                                     |                                                    |                                            |                           |
| 🗀 personal                                                  |                                                    |                                            | Login                     |
| C Regulations-Guida                                         |                                                    | pht<br>mith@bu.edu,                        | .ogin >>>>                |
| BMC physician dir                                           |                                                    |                                            |                           |
| BMC Intranet                                                | aan.bumc.bu.edu                                    | at is between<br>etters, at least          |                           |
| BU Directory Use                                            | er name:                                           | nctuation                                  |                           |
| 🙆 BU email                                                  | ssword:                                            |                                            |                           |
| BUMC IRB                                                    |                                                    |                                            |                           |
| E BUMC HIPAA                                                | Remember my password                               |                                            |                           |
| 🕘 INSPIR dev server                                         |                                                    |                                            |                           |
| INSPIR login                                                | OK Cancel                                          |                                            |                           |
| CRTimes                                                     |                                                    | C                                          |                           |
| Coogle Fort                                                 | help with usernames and/or passwords, please email | the BUMC                                   |                           |
| Human Studies help                                          | odesk at <u>bumchelp@bu.edu</u> .                  |                                            |                           |
| Internet Research                                           |                                                    |                                            |                           |
| Mandatory Reporti                                           |                                                    |                                            |                           |
|                                                             |                                                    |                                            |                           |
| McAfee's AnitVirus                                          |                                                    |                                            |                           |
| 🕘 MCW IRB Homepage                                          |                                                    |                                            |                           |
| 🕖 ovid                                                      |                                                    |                                            |                           |
| INCI CIRB                                                   |                                                    |                                            | <u></u>                   |
| Opening page https://braan.bumc.bu.edu/GlobalScript/login.a | asp                                                |                                            | 👂 Internet 🏼 🎢            |
| 🏽 Start 🔯 🥭 🞯 🧔 3 Inter 👻 🖸 Inbox - N                       | A 🗁 Education 🛛 🖾 Microsoft                        | 🗑 Microsoft 🔍 🖾                            | 2:53 PM                   |

#### **Click on ESP1**

#### **Electronic Submission of Protocols to IACUC, IRB**

| INSPIR - Microsoft Internet                                                            | Explorer                |                          |                                                                                   |                       |                      |                  | - 🗆 X   |  |  |  |  |  |  |
|----------------------------------------------------------------------------------------|-------------------------|--------------------------|-----------------------------------------------------------------------------------|-----------------------|----------------------|------------------|---------|--|--|--|--|--|--|
| File Edit View Favorites Tools Help                                                    |                         |                          |                                                                                   |                       |                      |                  | 1       |  |  |  |  |  |  |
| 😋 Back 🔻 🜍 👻 🗾 🛃 🎾 Se                                                                  | arch 🤺 Favorites        | 🕙 Media  🔗               | 3• 🍓 🗹 • 🧾                                                                        |                       |                      |                  |         |  |  |  |  |  |  |
| Address 🚳 https://braan.bumc.bu.edu/glo                                                | balScript/BrainMain.a   | sp                       |                                                                                   |                       | •                    | 🖌 🔁 Go           | Links » |  |  |  |  |  |  |
| BOSTON<br>UNIVERSITY<br>BOSTON<br>UNIVERSITY<br>BOSTON<br>MEDICAL<br>BOSTON<br>MEDICAL |                         |                          | INSPIR<br>Integrated Networ<br>Subject Protectio                                  | —<br>"K for           |                      |                  |         |  |  |  |  |  |  |
|                                                                                        |                         |                          | Home                                                                              |                       |                      |                  |         |  |  |  |  |  |  |
|                                                                                        |                         | of Protocols to IAC      |                                                                                   |                       |                      |                  |         |  |  |  |  |  |  |
| esp2 - We are currently upgrading ESP2. Please check back later.                       |                         |                          |                                                                                   |                       |                      |                  |         |  |  |  |  |  |  |
|                                                                                        |                         | _                        |                                                                                   | Be S                  | ure To               | o Re             | ead     |  |  |  |  |  |  |
|                                                                                        |                         |                          | General Notices                                                                   |                       |                      |                  |         |  |  |  |  |  |  |
|                                                                                        |                         | NO                       | lice                                                                              |                       |                      | Posting Da       | ate     |  |  |  |  |  |  |
| (Consent Section                                                                       | on) until we can make t | he appropriate modificat | onsent Form. Please do<br>tions. We will post an ar<br>any inconvenience this     | nnouncement here w    |                      | 3/15/200<br>New! | 4       |  |  |  |  |  |  |
| have been migr<br>in the View Prot                                                     | rated you may create a  | Conversion to INSPIR a   | iy create new IRB protoc<br>mendment. If you don't fi<br>g resolved. As soon as f | ind one or more of yo | our protocols listed | 3/15/200<br>New! | 4       |  |  |  |  |  |  |
|                                                                                        |                         |                          |                                                                                   |                       |                      |                  |         |  |  |  |  |  |  |
|                                                                                        |                         | 80                       | Copyright 2003-2004, API                                                          |                       |                      |                  | -       |  |  |  |  |  |  |
|                                                                                        |                         | 1                        | 1                                                                                 |                       | 📄 🔒 🥥 In             |                  | /       |  |  |  |  |  |  |
| 🏘 Start 🔯 🥔 🞯 Inbox                                                                    | 🖲 Notes 3               | 🗀 INSPIR                 | Microsof                                                                          | 🕘 INSPIR              | « 🖂 🕏 🔩 🛛            | A 🕅 😡 5          | 5:16 PM |  |  |  |  |  |  |

## Your Welcome Page

| Elect               | tronic S                                                                                                    | ubmission of P       | rotocols System       | n - Microsoft Int | ernet Explorer                                     |                    |   |              | - 🗆 ×   |
|---------------------|----------------------------------------------------------------------------------------------------|----------------------|-----------------------|-------------------|----------------------------------------------------|--------------------|---|--------------|---------|
| File Edit           | View Fa                                                                                                    | vorites Tools Help   |                       |                   |                                                    |                    |   |              | <b></b> |
| 🕝 Back 🝷            | • 🕑 • 🚺                                                                                                    | 🛐 😰 🏠 🔎 Se           | earch 🤺 Favorites (   | 🕙 Media  🧭        | - 璗 🐨 - 🧫                                          |                    |   |              |         |
| Address             | length the second second secon | braan.bumc.bu.edu/es | p1/interface/main.asp |                   |                                                    |                    |   | 💌 🄁 Go       | Links » |
| BOSTON<br>UNIVERSIT | Y MED                                                                                                    |                      |                       |                   | INSPIR<br>Integrated Network<br>Subject Protection | for<br>in Research |   |              |         |
| ▶ BOARD             |                                                                                                    |                      |                       |                   |                                                    |                    |   |              |         |
| ▶ IACUC             |                                                                                                    |                      |                       |                   |                                                    |                    |   |              |         |
| <b>BOARD</b>        | MEMBER                                                                                                    |                      |                       | v                 | Velcome                                            |                    |   |              |         |
| ▶ INVES             | TIGATOR                                                                                                    |                      |                       | SU                | SAN FISH                                           |                    |   |              |         |
| Email-              | Help                                                                                                    |                      |                       |                   |                                                    |                    |   |              |         |
| Home                |                                                                                                    |                      |                       |                   |                                                    |                    |   |              |         |
| Logout              | t                                                                                                    |                      |                       |                   |                                                    |                    |   |              |         |
|                     |                                                                                                    |                      |                       |                   |                                                    |                    |   |              |         |
|                     |                                                                                                    |                      |                       |                   |                                                    |                    |   |              |         |
|                     |                                                                                                    |                      |                       |                   |                                                    |                    |   |              |         |
|                     |                                                                                                    |                      |                       |                   |                                                    |                    |   |              |         |
|                     |                                                                                                    |                      |                       |                   |                                                    |                    |   |              |         |
|                     |                                                                                                    |                      |                       |                   |                                                    |                    |   |              |         |
|                     |                                                                                                    |                      |                       |                   |                                                    |                    |   |              |         |
|                     |                                                                                                    |                      |                       |                   |                                                    |                    |   |              |         |
|                     |                                                                                                    |                      |                       | © Cop             | oyright 2003-2004, API                             |                    |   |              | -       |
| E                   |                                                                                                    |                      |                       |                   |                                                    |                    |   | 🔒 🥏 Internet |         |
| 🏞 Start             | 🖸 🥌 🕑                                                                                                    | 🖻 Notes 3            | 🗀 INSPIR              | Microsoft         | Electron                                           | 🖸 Inbox -          | м | « 🖂 🛃 🍂 🗛 🖕  | 6:58 PM |

#### **Board Member Role**

| Electroni                                                | c Sı        | ubmission of F                                 | Protocols Syste         | m - Microso | ft Interne     | t Explor     | er       |              | - 🗆 🗙    |
|----------------------------------------------------------|-------------|------------------------------------------------|-------------------------|-------------|----------------|--------------|----------|--------------|----------|
| File Edit View                                           | Fav         | vorites Tools Help                             | p                       |             |                |              |          |              | <b>A</b> |
| 🌀 Back 🔻 🅥                                               |             | 🕯 🙆 🏠 🔎 s                                      | Search 🤺 Favorites      | 🔇 Media 🥝   | 🖉 - 🍃          | w            | ļ        |              |          |
| Address 🙆 htt                                            | ps://       | braan.bumc.bu.edu/e                            | esp1/interface/main.asp | )           |                |              |          | 💌 🄁 Go       | Links »  |
| BOSTON<br>UNIVERSITY<br>C SP1                            | OSI<br>IEDI | BOSTC<br>UNIVERSI<br>MEDIC<br>CAMPT<br>PROTOCO | AL<br>US                |             | Integ          | SPII         |          |              |          |
| ▶ BOARD CHA                                              | IR          |                                                |                         |             |                |              |          |              |          |
| ▷ IACUC/IRB > BOARD MEM View Protoc Search Reports Guide |             |                                                |                         | -           | Welc<br>SUSAN  |              |          |              |          |
| INVESTIGAT<br>Email-Help<br>Home                         | OR          |                                                |                         |             |                |              |          |              |          |
| Logout                                                   |             |                                                |                         |             |                |              |          |              |          |
|                                                          |             |                                                |                         |             |                | 00.0004 45:  |          |              |          |
| E                                                        |             |                                                |                         |             | © Copyright 20 | 03-2004, API |          | 🔒 🥑 Internet |          |
| 🏂 Start 🔯 🥭                                              | 6           | 🖸 Inbox                                        | Notes 3                 |             | 🖪 Mic          | rosof        | Electron | , , ,        | 5:18 PM  |

#### **Board Member Role**

View protocols
Search
Reports
Guide

#### To Prepare for a Meeting

- Click <u>View Protocols</u>
- Select a meeting date, or all meetings
- \*\*\*\*\* means you have work to do!
- To begin review, click on the protocol # H-xxxx

| View Protoco             | ls - BOARD MEMI                    | BER - Microsof          | 't Internet Exp       | olorer              |            |              | - 🗆 ×    |
|--------------------------|------------------------------------|-------------------------|-----------------------|---------------------|------------|--------------|----------|
| File Edit View Favo      | rites Tools Help                   |                         |                       |                     |            |              | <b>1</b> |
| 🌏 Back 🔻 🌍 👻 💌           | 💈 🏠 🔎 Search                       | h 🤺 Favorites 🍳         | Media 🧭 🔗             | • 璗 🐨 • 📒           |            |              | ,        |
| Address 🙆 https://br     | aan.bumc.bu.edu/esp1/i             | nterface/Listsmain.as   | p?parent=BOARD%20     | MEMBER&setting=VIEV | V          | 💌 🄁 Go       | Links »  |
| e <sub>se1</sub>         | PROTOCOLS                          | _                       |                       |                     |            |              | <b>_</b> |
| <b>BOARD CHAIR</b>       | Select a meeting                   | date: All Meetings      |                       | •                   |            |              |          |
| ▶ IACUC/IRB              |                                    |                         |                       |                     |            |              |          |
| <b>BOARD MEMBER</b>      | EXEMPT REVIEV                      | V                       |                       |                     |            |              |          |
| View Protocols<br>Search | ***** You are desigr               | nated to review and hav | e NOT finished giving | feedback            |            |              |          |
| Reports                  | Number                             | Tit                     | le \                  | /ersion             | Fdbk       | Mtg          |          |
| Guide                    | Protocols for My M                 | leetings                |                       |                     |            |              |          |
| ▶ INVESTIGATOR           |                                    |                         |                       |                     |            |              |          |
| Email-Help               | EXPEDITED REV                      | IEW                     |                       |                     |            |              |          |
| Home                     | ***** You are design               | nated to review and hav | e NOT finished aivina | feedback            |            |              |          |
| Logout                   |                                    |                         |                       |                     |            |              |          |
|                          | Number Title                       |                         |                       |                     | Version    | Fdbk Mtg     |          |
|                          | Protocols for My M<br>H-20310 XMPT | leetings<br>MCL 2 25 04 |                       |                     | Amendment  | Yes 3/11/2   | 004      |
|                          |                                    |                         |                       |                     |            |              |          |
|                          | FULL BOARD RE                      | VIEW                    |                       |                     |            |              |          |
|                          | ***** You are desigr               | nated to review and hav | e NOT finished giving | feedback            |            |              |          |
|                          | Number                             | Tit                     | le V                  | /ersion             | Fdbk       | Mtg          |          |
|                          | Protocols for My M                 | leetings                |                       |                     |            |              |          |
|                          | APPROVED                           |                         |                       |                     |            |              |          |
| Done                     |                                    |                         |                       |                     |            | 🔒 🥑 Internet |          |
| 🍠 Start 🔯 🥭 🕑            | 🛛 Inbox - M 🖻                      | Notes 3.1               | ⊃ INSPIR              | Microsoft           | 🖲 View Pro | « 🛃 🕵 🛛 🖓 😺  | 5:24 PM  |

#### **View a Specific Meeting Date**

| View Protoco                                                                                   | ols - BOARD MEMBER -                                                     | Microsoft Internet Expl                                                                                                    | orer                             |              |               | - 🗆 ×    |
|------------------------------------------------------------------------------------------------|--------------------------------------------------------------------------|----------------------------------------------------------------------------------------------------|----------------------------------|--------------|---------------|----------|
| File Edit View Fav                                                                             | orites Tools Help                                                        |                                                                                                    |                                  |              |               | 2        |
| 🌀 Back 🔻 🕥 👻 🗶                                                                                 | 🖹 👔 🏠 🔎 Search 👷                                                         | Favorites 🔇 Media 🧭 🎅 🕇                                                                                                    | 🎍 🗹 🗕 🧾                          |              |               |          |
| Address 🕘 https://b                                                                            | oraan.bumc.bu.edu/esp1/interface                                         | e/Listsmain.asp?parent=BOARD%20M                                                                                                    | EMBER&setting=VIEW               |              | 🔻 🔁 Go        | Links »  |
| BOSTON<br>UNIVERSITY MEDI                                                                      |                                                                          |                                                                                                    |                                  |              |               |          |
| esp1<br>→ BOARD CHAIR<br>→ IACUC/IRB                                                           | Select a meeting date:                                                   | 03/11/04 - Panel Purple - CHAIR: R. FC<br>05/11/04 - IACUC - CHAIR: R. CORLEY<br>05/06/04 - Panel Green - CHAIR: J. WO                                                                                                    |                                  |              |               |          |
| ✓ BOARD MEMBER<br>View Protocols<br>Search<br>Reports<br>Guide<br>> INVESTIGATOR<br>Email-Help | ***** You are designated to<br>Number                                    | 04/22/04 - Panel Blue - CHAIR: L. VACH<br>04/22/04 - IACUC - CHAIR: R. CORLEY<br>04/15/04 - Panel Green - CHAIR: L. VACH<br>04/08/04 - Panel Blue - CHAIR: L. VACH<br>04/08/04 - Panel Blue - CHAIR: L. VACH<br>03/30/04 - IACUC - CHAIR: R. CORLEY<br>03/25/04 - Panel Blue - CHAIR: L. VACH<br>03/25/04 - Panel Blue - CHAIR: L. VACH<br>03/25/04 - Panel Blue - CHAIR: L. VACH<br>03/25/04 - Panel Blue - CHAIR: L. VACH | HON<br>HON<br>HON<br>HON<br>HRSE | Fdbk         | Mtg           |          |
| Home<br>Logout                                                                                 | ***** You are designated to<br>Number Title<br>Protocols for My Meetings | review and have NOT finished giving fee                                                                                                    | edback                           | Version      | Fdbk Mtg      | _        |
|                                                                                                | H-20310 XMPT MCL 2 2                                                     |                                                                                                    |                                  | Amendment    | Yes 3/11/2004 | <b>_</b> |
| ど Done                                                                                         |                                                                          |                                                                                                    |                                  |              | 🔒 🔮 Internet  |          |
| 🏞 Start 🔯 🥭 🕑                                                                                  | 🖲 Notes 3.1 🗁 INSF                                                       | PIR 🖪 Microsoft                                                                                                    | E View Pro                       | 🖸 Inbox - Mi | « 🛃 🕵 🗛 😓 6:  | 37 PM    |

# What would you like to do?

| Electronic Sub        | mission of Protoco         | ols - H-23995 -                                      | Microsoft Intern      | et Explorer provide         | ed by Verizon Online                                     | - 8 ×    |
|-----------------------|----------------------------|------------------------------------------------------|-----------------------|-----------------------------|----------------------------------------------------------|----------|
| File Edit View Favor  | ites Tools Help            |                                                      |                       |                             |                                                          |          |
| 🕞 Back 🔻 🐑 👻 💌        | 💈 🏠 🔎 Search 🍃             |                                                      | े - 嫨 💌 - 🧾           | 8                           |                                                          |          |
| Address 🗟 https://bra | an.bumc.bu.edu/esp1/interf | ace/action.asp?setting=                              | =PEN&protocol=714321& | protocolType=0&title=A+DOUB | LE+BLIND%2C+PL 💌 🔁 Go                                    | Links »  |
| Favorites ×           |                            | R. Cruz                                              |                       | 🗖 L. Diousse                |                                                          |          |
| 🗟 Add 陆 Org; »        |                            | J. Feldman                                           |                       | S. Fish                     | Feedback Complete                                        |          |
| 👝 BU 🔺                |                            | L. Gilmartin                                         |                       | S. Hess pino                |                                                          |          |
| educational li        |                            | H. Hong                                              |                       | J. Internicola              |                                                          |          |
| Links                 |                            | E. Jamieson                                          |                       | K. Jordan                   |                                                          |          |
| 🗋 Media               |                            | D. Kaufman                                           |                       | K. Khattar                  |                                                          |          |
| 🖻 personal            |                            | 🗐 J. Корр                                            |                       | E. Larson                   |                                                          |          |
| Regulations-G         |                            | C. Leone                                             |                       | 🔲 L. Liou                   |                                                          |          |
| BMC physicia          |                            | 🔲 C. Marchant                                        |                       | 📃 L. Mcnair                 |                                                          |          |
| BMC Intranet          |                            | C. Merrill                                           |                       | 🔲 M. Montano                |                                                          |          |
| BU Directory          |                            | 🔲 I. Montoya                                         |                       | T. Moore                    |                                                          |          |
| 🖉 BU email            |                            | R. Moura                                             |                       | M. Munoz                    |                                                          |          |
|                       |                            | J. Otis                                              |                       | M. Paasche-orlo             | W                                                        |          |
| E BUMC IRB            |                            | S. Pelton                                            |                       | L. Saubermann               |                                                          |          |
| BUMC HIPAA            |                            | <ul> <li>J. Saukkonen</li> <li>L. Strunin</li> </ul> |                       | C. Streeter                 |                                                          |          |
| E INSPIR dev se       |                            | L. Strunin                                           |                       | J. Weinberg                 |                                                          |          |
| 🔄 INSPIR login        |                            | D. Weiner                                            |                       | S. Williams                 |                                                          |          |
| CRTimes               |                            | B. Winrich                                           |                       | J. Woodson                  | Give Feedback                                            | 1        |
| Coogle                |                            | H. Xie                                               |                       |                             | Letters/Protocol History<br>Search Adverse Events        |          |
| Human Studies         |                            |                                                      |                       |                             | View All Feedback                                        |          |
| Internet Rese         |                            |                                                      |                       |                             | View External Attachments                                |          |
| Mandatory Re          |                            |                                                      |                       |                             | View Protocol Deviation(s)<br>View Protocol Exception(s) |          |
| E MBC                 |                            |                                                      |                       |                             | View/Edit Notepad                                        |          |
| 🕘 McAfee's Anit       |                            |                                                      |                       |                             | View/Print Protocol<br>Logout                            |          |
| MCW IRB Ho            |                            |                                                      |                       | What would you like to do?  |                                                          | Go       |
| 🙆 ovid                |                            |                                                      |                       | ,                           |                                                          |          |
| 🕘 NCI CIRB 📃          |                            |                                                      | (                     | © Copyright 2003-2004, API  |                                                          |          |
| <u>.</u>              |                            |                                                      |                       |                             | 🔒 🥑 Internet                                             |          |
| 🐮 Start 🖸 🥭 🕑         | 🖸 🖸 3 Microso, 🖉           | INSPIR                                               | 🖪 Microsoft           | 🥭 2 Interne 🗷 🖊             | Aicrosoft 🛛 « 🝠 3                                        | :37 PM ( |

# What Would You Like To Do?

- 1. Give Feedback
- 2. Letters/protocol history
  - What has happened with the protocol in INSPIR
- 3. Search adverse events
- 4. View All Feedback Comments from all reviewers for all reviews done
- 5. View External Attachments All documents scanned by IRB office (attached externally)
- 6. View protocol deviations
- 7. View protocol exceptions
- 8. View/edit notepad
  - Notes among reviewers, Chairs, and IRB office
- 9. View/print protocol
  - See, review, and/or print the submission
- 10. Logout

#### **View/Print Protocol**

| 🗿 Electronic Su     | ubmission of Proto         | cols - H-23995            | - Microsoft Internet      | t Explorer provide         | d by Verizon Onlin                                      | e - 🗗 🗙  |
|---------------------|----------------------------|---------------------------|---------------------------|----------------------------|---------------------------------------------------------|----------|
| File Edit View Fav  | vorites Tools Help         |                           |                           |                            |                                                         | 1        |
| 🕞 Back 🔻 🌍 👻 🎽      | 👔 🛃 🏠 🔎 Search             | 📌 Favorites 🚱             | 🗟 - چ 💌 - 🗾 🖓             | •                          |                                                         |          |
| Address 🚳 https://t | braan.bumc.bu.edu/esp1/int | erface/action.asp?setting | g=PEN&protocol=714321&pro | tocolType=0&title=A+DOUBL  | E+BLIND%2C+PL 💌 🛃 Go                                    | Links »  |
| Favorites ×         |                            | R. Cruz                   |                           | 🗖 L. Djousse               |                                                         |          |
| 🗟 Add 陆 Org; »      |                            | 🔲 J. Feldman              |                           | 🗹 S. Fish                  | Feedback Complete                                       |          |
|                     |                            | 🗌 L. Gilmartin            |                           | 📃 L. Glantz                |                                                         |          |
| 🛅 BU 🔺              |                            | P. Green                  |                           | S. Hess pino               |                                                         |          |
| aducational li      |                            | H. Hong                   |                           | J. Internicola             |                                                         |          |
| 🚞 Links             |                            | E. Jamieson               |                           | K. Jordan                  |                                                         |          |
| 🚞 Media             |                            | D. Kaufman                |                           | K. Khattar                 |                                                         |          |
| 🚞 personal          |                            | J. Kopp<br>C. Leone       |                           | E. Larson                  |                                                         |          |
| 🛅 Regulations-G     |                            | C. Leone                  |                           | L. Liou                    |                                                         |          |
| 🙆 BMC physicia      |                            | C. Marchant               |                           | M. Montano                 |                                                         |          |
| 🙆 BMC Intranet      |                            | I. Montoya                |                           | T. Moore                   |                                                         |          |
| 🙆 BU Directory      |                            | R. Moura                  |                           | M. Munoz                   |                                                         |          |
| 🙆 BU email 📃        |                            | J. Otis                   |                           | M. Paasche-orlov           | M                                                       |          |
| E BUMC IRB          |                            | S. Pelton                 |                           | L. Saubermann              | •                                                       |          |
| BUMC HIPAA          |                            | J. Saukkonen              |                           | C. Streeter                |                                                         |          |
| INSPIR dev se       |                            | L. Strunin                |                           | 🗖 L. Tassinari             |                                                         |          |
| INSPIR login        |                            | L. Vachon                 |                           | J. Weinberg                |                                                         |          |
| CRTimes             |                            | D. Weiner                 |                           | S. Williams                |                                                         | _        |
| Coogle              |                            | E. Winrich                |                           | 🔲 J. Woodson               | Give Feedback                                           |          |
| Human Studies       |                            | 🔲 H. Xie                  |                           |                            | Letters/Protocol History<br>Search Adverse Events       |          |
| Internet Rese       |                            |                           |                           |                            | View All Feedback                                       |          |
| Mandatory Re        |                            |                           |                           |                            | View External Attachments<br>View Protocol Deviation(s) |          |
| BRC                 |                            |                           |                           |                            | View Protocol Exception(s)                              |          |
| McAfee's Anit       |                            |                           |                           |                            | View/Edit Notepad<br>View/Print Protocol                |          |
| _                   |                            |                           |                           |                            | Logout                                                  |          |
| MCW IRB Ho          |                            |                           | w                         | /hat would you like to do? | View/Print Protocol                                     | Go       |
| 🕘 ovid              |                            |                           |                           |                            |                                                         |          |
| 🖉 NCI CIRB 🚽        |                            |                           | © Co                      | opyright 2003-2004, API    |                                                         | <b>_</b> |
| é                   |                            |                           | 1                         |                            | 🔒 🥥 Internet                                            |          |
| 🏘 Start 🔯 🥌 🞯       | » 🖸 3 Microso              | 🗀 INSPIR                  | 🖪 Microsoft 🧔             | 2 Interne 🛛 🛛 🖉            | Nicrosoft 🛛 « 🝠 🔅                                       | 3:51 PM  |

# **The IRB Application**

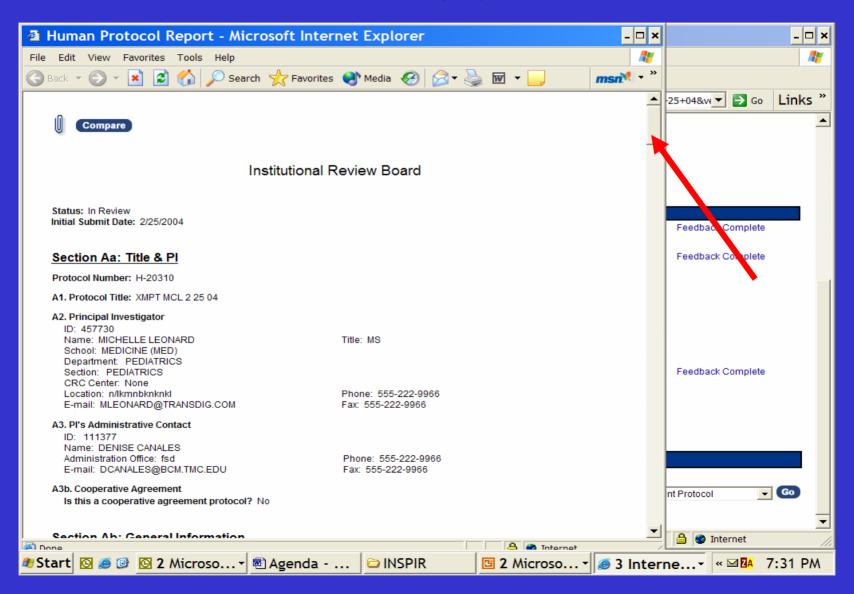

#### **COMPARE Button**

# This compares the submitted version to the previously approved version.

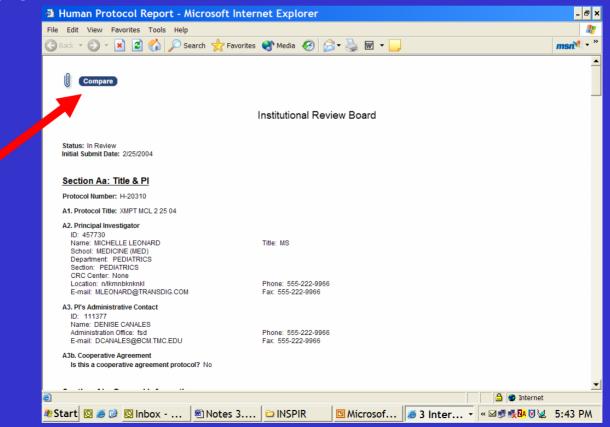

# **Comparing Versions**

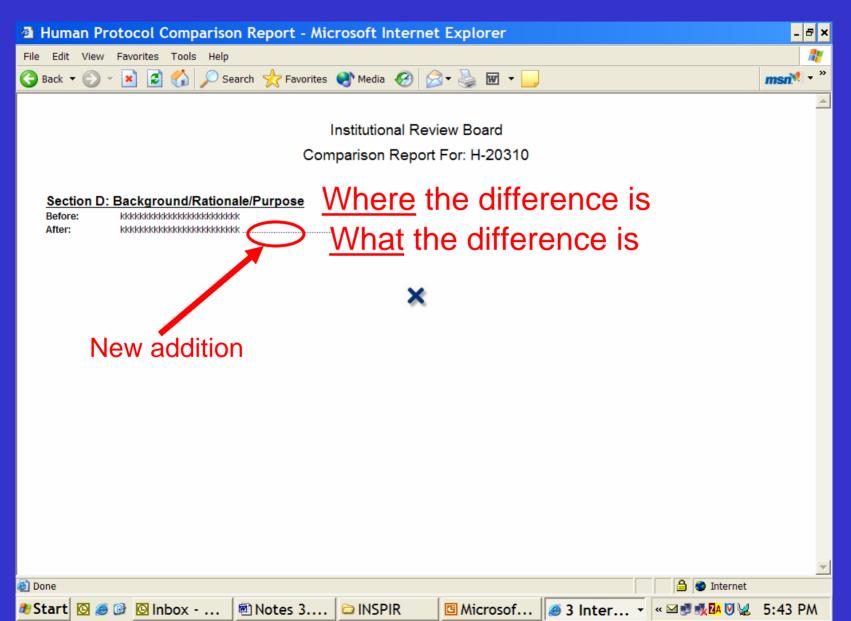

#### **Attachments- Section S**

| Human Protocol Report - Microsoft Inter                                                                                                    | et Explorer                              | - <del>-</del> ×      |
|----------------------------------------------------------------------------------------------------|------------------------------------------|-----------------------|
| File Edit View Favorites Tools Help                                                                                                    |                                          | AV                    |
| 🕝 Back 🔻 🕥 👻 😰 🏠 🔎 Search 🤺 Favorites                                                                                                    | 🥂 Media 🔣 🖂 - 🖕 🗹 - 📒                    | msn 🎙 🔹 »             |
| Compare                                                                                                    |                                          |                       |
|                                                                                                    | nstitutional Review Board                |                       |
| Status: In Review<br>Initial Submit Date: 2/25/2004                                                                                                    |                                          |                       |
| Section Aa: Title & PI                                                                                                    |                                          |                       |
| Protocol Number: H-20310                                                                                                    |                                          |                       |
| A1. Protocol Title: XMPT MCL 2 25 04                                                                                                    |                                          |                       |
| A2. Principal Investigator<br>ID: 457730<br>Name: MICHELLE LEONARD<br>School: MEDICINE (MED)<br>Department: PEDIATRICS<br>Section: PEDIATRICS<br>CRC Center: None | Title: MS                                |                       |
| Location: n/lkmbknknkl<br>E-mail: MLEONARD@TRANSDIG.COM                                                                                                    | Phone: 555-222-9966<br>Fax: 555-222-9966 |                       |
| A3. PI's Administrative Contact<br>ID: 111377<br>Name: DENISE CANALES<br>Administration Office: fsd<br>E-mail: DCANALES@BCM.TMC.EDU                               | Phone: 555-222-9966<br>Fax: 555-222-9966 |                       |
| A3b. Cooperative Agreement<br>Is this a cooperative agreement protocol? No                                                                                        |                                          | •                     |
| e                                                                                                    |                                          | 🔒 🥑 Internet          |
| 🍠 Start 🔯 🥭 🧭 🖸 Inbox 🖄 Notes 3                                                                                                    | DINSPIR Microsof # 3 Inter               | - ≪ ⊠ 🕏 🕵 🖸 😺 5:43 PM |

#### View the Attachment

| @ V   | 'iew  | Atta  | chment    | s - Mi     | icrosoft      | Internet Ex | xplorer        |                            |                                      |           |             |         |              | -      | 8 ×      |
|-------|-------|-------|-----------|------------|---------------|-------------|----------------|----------------------------|--------------------------------------|-----------|-------------|---------|--------------|--------|----------|
| File  | Edit  | View  | Favorites | Tools      | Help          |             |                |                            |                                      |           |             |         |              |        | 2        |
| 🕞 Ва  | ack 🔻 | • 🕑 • | \star 💈   |            | 🔎 Search      | Kravorites  | 😢 Media        | 100                        | - 🎽 🖬 -                              | ·         |             |         |              | msn№   | • »      |
|       |       |       | BOSTC     |            |               |             | View           | Attachr                    | nents                                |           |             |         |              |        | -        |
|       |       |       |           |            |               |             |                |                            |                                      |           |             |         |              |        |          |
|       |       |       |           |            | Attach        | ment        |                |                            | File Name                            | -         | File Size U | ploade  | d            |        |          |
|       |       |       | Ser       | ction K2 : | : HIPAA Form( | (S)         | 04022<br>and U | 25153720PH<br>Ise of Labor | IS Policy on Hum<br>tory Animals.htm | nane Care | 60031 2/    | 25/2004 |              |        |          |
|       |       |       |           |            |               |             |                | ×                          |                                      |           |             |         |              |        |          |
|       |       |       |           |            |               |             |                |                            |                                      |           |             |         |              |        |          |
|       |       |       |           |            |               |             |                |                            |                                      |           |             |         |              |        |          |
|       |       |       |           |            |               |             |                |                            |                                      |           |             |         |              |        |          |
|       |       |       |           |            |               |             |                |                            |                                      |           |             |         |              |        |          |
|       |       |       |           |            |               |             |                |                            |                                      |           |             |         |              |        |          |
|       |       |       |           |            |               |             |                |                            |                                      |           |             |         |              |        |          |
|       |       |       |           |            |               |             |                |                            |                                      |           |             |         |              |        |          |
|       |       |       |           |            |               |             |                |                            |                                      |           |             |         |              |        |          |
|       |       |       |           |            |               |             |                |                            |                                      |           |             |         |              |        |          |
|       |       |       |           |            |               |             |                |                            |                                      |           |             |         |              |        |          |
|       |       |       |           |            |               |             |                |                            |                                      |           |             |         |              |        |          |
|       |       |       |           |            |               |             |                |                            |                                      |           |             |         |              |        |          |
|       |       |       |           |            |               |             |                |                            |                                      |           |             |         |              |        |          |
|       |       |       |           |            |               |             |                |                            |                                      |           |             |         |              |        |          |
|       |       |       |           |            |               |             |                |                            |                                      |           |             |         |              |        |          |
| 570   |       |       |           |            |               |             |                |                            |                                      |           |             |         | A            |        | <b>V</b> |
| ど Don |       |       |           |            | [ _           |             | 1              | 1                          |                                      | 1         |             |         | 🔒 🧼 Internet |        |          |
| 🎝 St  | art   | 🖸 🥭 🛛 | 🥑 🖸 İn    | box -      | 🖻             | Notes 3     | 🗅 INSPI        | IR                         | Microsof                             | f    🥭    | 3 Inter     | ▼ « 🗠   | I 🛃 🕵 🔼 😻 😡  | 5:55 F | PW       |

#### **To View Consent Form**

| Human Protocol Report - Microsoft Internet Explorer                                                                                                    | _ 🗆 🗙                                                                                                    |
|----------------------------------------------------------------------------------------------------|----------------------------------------------------------------------------------------------------|
| File Edit View Favorites Tools Help                                                                                                    | A 100 A 100 |
| 🕞 Back 🔻 🐑 👻 😰 🚮 🔎 Search 🤺 Favorites 🚳 Media 🤣 😥 🛛 😓 🔝 👻 📃 👘 🕬 👘 🕬                                                                                         |                                                                                                    |
| Responsibile for storage and documentation of drugs / biological agents:<br>Investigational Drug Service at BUMC                                            | -25+04&v«                                                                                                    |
| In the text box below state the name of the drug / biological agent, the name of the manufacturer and who is holding the IND.<br>kj                         |                                                                                                    |
| Does this research involve a NEW use of an approved drug? If yes, the drug/biological agent name, the name of the manufacturer, and who is holding the IND. |                                                                                                    |
| FDA approved drugs being used in accordance with FDA labeling which will be administered as part of this research study:                                    | Feedback Complete                                                                                                    |
| Section P. Device Studies                                                                                                    | Feedback Complete                                                                                                    |
| Categorize the device:<br>Humanitarian use device                                                                                                    |                                                                                                    |
| If applicable, provide the IDE number / HDE number. State the name of the device, the manufacturer and who holds the IDE.                                   |                                                                                                    |
| Does this study involve the use of an investigational <u>electrical</u> device? Yes                                                                         |                                                                                                    |
| If you believe this study involves an NSR (non-significant risk) device, please justify this determination.                                                 | Feedback Complete                                                                                                    |
| Section Q. Consent Form(s)                                                                                                    |                                                                                                    |
| I Contraction of the second second second second second second second second second second second second second                                             |                                                                                                    |
| Section R: Recruitment Materials                                                                                                    |                                                                                                    |
| Mode: Newspaper                                                                                                    | nt Protocol 🚽 Go                                                                                                    |
| Exact language of recruitment material:<br>mmmmmm                                                                                                    | nt Protocol Go                                                                                                    |
| 🗖 Done                                                                                                    | 🔒 🔮 Internet                                                                                                    |
| 🐮 Start 🔯 🥑 🚱 2 Micr 🗸 🖻 Agenda 🗁 INSPIR 🛛 🖪 2 Micr 🗸 🛃 Electro 🎼 Hum                                                                                       | nan « 🛛 🗛 7:20 PM                                                                                                    |

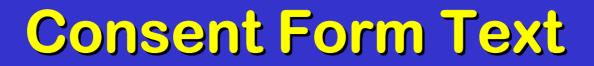

| <b>@</b> | Rese   | arch          | Consent                    | Forn              | n - Mic           | rosof               | t Intern               | et l         | Explor                      | er                              |                 |                      |                     |        |         |          |          |            | -    | . 8 | × |
|----------|--------|---------------|----------------------------|-------------------|-------------------|---------------------|------------------------|--------------|-----------------------------|---------------------------------|-----------------|----------------------|---------------------|--------|---------|----------|----------|------------|------|-----|---|
| File     | Edit   | View          | Favorites                  | Tools             | Help              |                     |                        |              |                             |                                 |                 |                      |                     |        |         |          |          |            |      | 4   | 2 |
| •        | Back 🔻 | $\bigcirc$    | - 💌 💈                      |                   | 🔎 Sear            | ch 🬟                | Favorites (            | <b>e</b> 1   | Media 🍕                     | 3 😒 - 🍣                         |                 | 7 - 🗌                |                     |        |         |          |          |            | msn  | •   | » |
|          | ×      | Pleas<br>need | e use this<br>a consen     | s versi<br>t form | on whe<br>for sub | n revie<br>ject sig | wing the<br>gnature, c | pro<br>click | tocol. T<br>( <u>here</u> f | Γο print, clic<br>or the printe | :k pr<br>er fri | rint froi<br>endly v | n you b<br>/ersion. | rows   | er too  | olbar.   | lf you   | ı are a Pl | and  |     | • |
| -        |        |               |                            |                   |                   |                     | RE                     | ESF          | ARCH                        |                                 | FOR             | RW                   |                     |        |         |          |          |            |      |     |   |
|          | H-203  | 310 - X       | MPT MCL                    | 2 25 0            | )4                |                     |                        |              |                             |                                 |                 |                      |                     |        |         |          |          |            |      |     |   |
|          | Back   | groun         | d                          |                   |                   |                     |                        |              |                             |                                 |                 |                      |                     |        |         |          |          |            |      |     |   |
|          | m      |               |                            |                   |                   |                     |                        |              |                             |                                 |                 |                      |                     |        |         |          |          |            |      |     |   |
|          | Purpo  | ose           |                            |                   |                   |                     |                        |              |                             |                                 |                 |                      |                     |        |         |          |          |            |      |     |   |
|          | x      |               |                            |                   |                   |                     |                        |              |                             |                                 |                 |                      |                     |        |         |          |          |            |      |     |   |
|          | What   | Нарр          | ens In Th                  | is Res            | earch §           | Study               |                        |              |                             |                                 |                 |                      |                     |        |         |          |          |            |      |     |   |
|          |        |               | ne of appi<br>rticipate in |                   |                   | bjects t            | o be aske              | d to         | particip                    | ate at this lo                  | catio           | on. A to             | tal of 300          | ) subj | ects a  | t all in | stitutio | ons will b | e    |     |   |
|          | The re | esearc        | h will be co               | onducte           | ed at the         | followi             | ng location            | n(s):        | Boston                      | University N                    | ledio           | cal Can              | npus.               |        |         |          |          |            |      |     |   |
|          | Z      |               |                            |                   |                   |                     |                        |              |                             |                                 |                 |                      |                     |        |         |          |          |            |      |     |   |
|          |        |               |                            |                   |                   |                     |                        |              |                             | ation. Your re<br>information a |                 |                      |                     |        | le to p | provid   | e you i  | with part  | of   |     |   |
| 🗐 Do     |        | and           | Diacomfo                   | rto               |                   |                     |                        |              |                             |                                 |                 |                      |                     |        |         |          | A 👝      | Internet   |      |     | - |
| -        | - 1    | 0             | <b>@</b> 2                 | Micro             | so+               | 🖾 🗛                 | enda                   | . [          |                             | PIR                             | 0               | 2 Mic                | 050                 | -      | 4 Int   | erne     |          | « 🖂 🔼      | 7:24 | РM  |   |

#### **Software to View ICF and Reports**

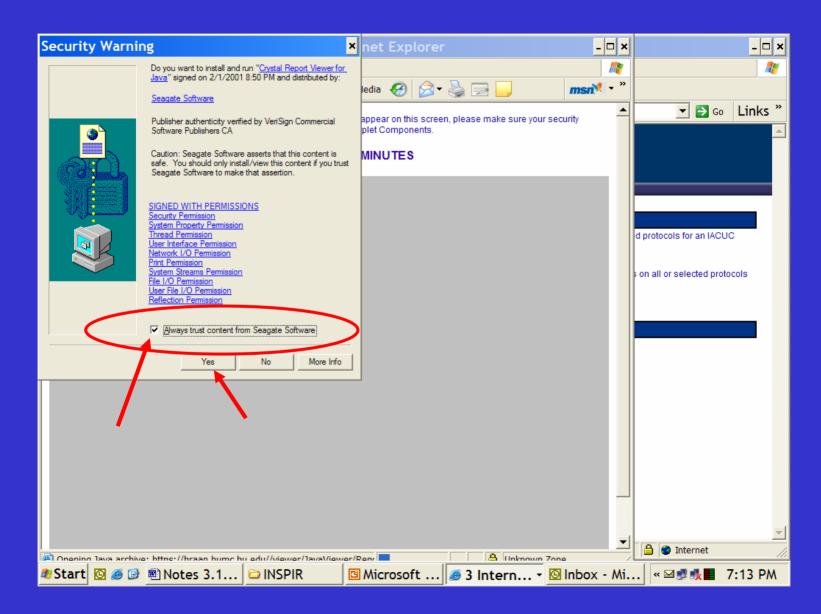

#### **Formatted Consent Form**

| BUMC CON             | ISENT FORMS - Microsoft Internet Explorer                                                                                                    | - 8 ×    |  |  |  |  |  |  |
|----------------------|----------------------------------------------------------------------------------------------------|----------|--|--|--|--|--|--|
|                      | BUMC CONSENT FORMS                                                                                                    | <b>^</b> |  |  |  |  |  |  |
| 🎒 📩 🔚 100<br>Preview | 1 <sup>2</sup> / <sub>4</sub> ✓ 1 of 6 ► ► =                                                                                                    |          |  |  |  |  |  |  |
|                      | BOSTON UNIVERSITY SCHOOLS OF MEDICINE,<br>PUBLIC HEALTH, DENTAL MEDICINE AND<br>THE BOSTON MEDICAL CENTER<br>BOSTON<br>MEDICAL<br>CAMPUS                                                                                   |          |  |  |  |  |  |  |
|                      | RESEARCH CONSENT FORM HIPAA Compliant                                                                                                    |          |  |  |  |  |  |  |
|                      | I I I I I I I I I I I I I I I I I I I                                                                                                    |          |  |  |  |  |  |  |
|                      | H-20310- XMPT MCL 2 25 04                                                                                                    |          |  |  |  |  |  |  |
|                      | Background<br>m                                                                                                    |          |  |  |  |  |  |  |
|                      | Purpose<br>X                                                                                                    |          |  |  |  |  |  |  |
|                      | What Happens In This Research Study<br>You will be one of approximately 9 subjects to be asked to participate at this location. A total of 300<br>subjects at all institutions will be asked to participate in this study. |          |  |  |  |  |  |  |
|                      | The research will be conducted at the following location(s): Boston University Medical Campus, z                                                                                                    |          |  |  |  |  |  |  |
|                      | Risks and Discomforts z                                                                                                    |          |  |  |  |  |  |  |
|                      | There may be unknown risks/discomforts involved. Study staff will update you in a timely way on any new information that may affect your health, welfare, or decision to stay in this study.                               |          |  |  |  |  |  |  |
|                      | Potential Benefits<br>The benefits of participating in this study may be: gb. However, you may receive no benefit from                                                                                                    | <b>~</b> |  |  |  |  |  |  |
|                      |                                                                                                    | <b>_</b> |  |  |  |  |  |  |
| 🙆 Done               |                                                                                                    |          |  |  |  |  |  |  |
| 🖉 Start 🔟 🥭          | 🧭 🖸 2 Microso 🔻 🖻 Agenda 🗁 INSPIR 🛛 📴 2 Microso 🛪 🥭 4 Interne 🛪 🗠 🖾                                                                                                    | 7:21 PM  |  |  |  |  |  |  |

#### **Checked for External Attachments**

| Electronic Su       | bmission of Protocols - H-23995                     | - Microsoft Internet Explorer provided by Verizon Online                                                                                                    | _ 8 ×    |
|---------------------|-----------------------------------------------------|----------------------------------------------------------------------------------------------------|----------|
| File Edit View Fav  | rorites Tools Help                                  |                                                                                                    | <b>.</b> |
| 子 Back 🔻 🌍 👻 🗙      | 🔋 🛃 🏠 🔎 Search 🤺 Favorites 🧐 (                      | 🔗 • 🌺 🖻 • 🔜 🦓                                                                                                    |          |
| Address 🚳 https://b | rraan.bumc.bu.edu/esp1/interface/action.asp?setting | g=PEN&protocol=714321&protocolType=0&title=A+DOUBLE+BLIND%2C+PL 💌 🛃 Go 🛛 🛛                                                                                                    | _inks »  |
| Favorites ×         | R. Cruz                                             | L. Djousse                                                                                                    | <b>_</b> |
| 隘 Add 陆 Org; »      | 🗖 J. Feldman                                        | S. Fish Feedback Complete                                                                                                    |          |
| BU ▲                | L. Gilmartin                                        | L. Glantz                                                                                                    |          |
|                     | P. Green                                            | S. Hess pino                                                                                                    |          |
| educational li      | H. Hong                                             | J. Internicola K. Jordan                                                                                                    |          |
| Links               | E. Jamieson<br>D. Kaufman                           | K. Jordan                                                                                                    |          |
| 🛅 Media             | J. Kopp                                             | E. Larson                                                                                                    |          |
| 🚞 personal          | C. Leone                                            | L Liou                                                                                                    |          |
| Regulations-G       | C. Leone                                            |                                                                                                    |          |
| BMC physicia        |                                                     | M. Montano                                                                                                    |          |
| BMC Intranet        | □ I. Montoya                                        | T. Moore                                                                                                    |          |
| 🕘 BU Directory      | R. Moura                                            | M. Munoz                                                                                                    |          |
| 🕘 BU email 🛛 🚽      | J. Otis                                             | M. Marioz                                                                                                    |          |
| BUMC IRB            | S. Pelton                                           | L. Saubermann                                                                                                    |          |
| BUMC HIPAA          | □ J. Saukkonen                                      | C. Streeter                                                                                                    |          |
| INSPIR dev se       | L. Strunin                                          | L. Tassinari                                                                                                    |          |
| INSPIR login        | 🔲 L. Vachon                                         | 🔲 J. Weinberg                                                                                                    |          |
| CRTimes             | 🗖 D. Weiner                                         | S. Williams                                                                                                    |          |
| Coogle              | 🗖 B. Winrich                                        | J. Woodson Give Feedback                                                                                                    |          |
| Human Studies       | 🗖 H. Xie                                            | Letters/Protocol History<br>Search Adverse Events                                                                                                    |          |
| Internet Rese       |                                                     | View All Feedback                                                                                                    |          |
|                     |                                                     | View External Attachments<br>View Protocol Deviation(s)                                                                                                    |          |
| Mandatory Re        |                                                     | View Protocol Exception(s)                                                                                                    |          |
| MBC                 |                                                     | View/Edit Notepad<br>View/Print Protocol                                                                                                    |          |
| 🙆 McAfee's Anit     |                                                     | Logout                                                                                                    |          |
| MCW IRB Ho          |                                                     |                                                                                                    | Go       |
| 🙆 ovid              |                                                     |                                                                                                    |          |
| 🙆 NCI CIRB 🗾        |                                                     | © Copyright 2003-2004, API                                                                                                    | -        |
| ē)                  |                                                     | 📄 📄 🙆 🔮 Internet                                                                                                    |          |
| 🏞 Start 🔯 🥌 🕼       | » S Microso DINSPIR                                 | Image: Second second secon | 15 PM    |

# What would you like to do?

| Electronic Sub                                                                                                    | mission of Protocols - H-20310 - Micro                        | osoft Internet Explorer                          | - 🗆 ×   |  |  |  |  |  |  |
|----------------------------------------------------------------------------------------------------|---------------------------------------------------------------|--------------------------------------------------|---------|--|--|--|--|--|--|
| File Edit View Favor                                                                                                    | ites Tools Help                                               |                                                  |         |  |  |  |  |  |  |
| 🕞 Back 🔻 🌍 👻 💌                                                                                                    | 💈 🏠 🔎 Search 🬟 Favorites 🔮 Media 🚱                            | 😥 = 🌺 📼 👻 📃                                      |         |  |  |  |  |  |  |
| Address 🕘 https://braan.bumc.bu.edu/esp1/interface/action.asp?setting=PEN&protocol=705051&protocolType=0&title=XMPT+MCL+2+25+04&ver |                                                               |                                                  |         |  |  |  |  |  |  |
| Logout                                                                                                    | Nbr Serious Adverse Events: 0                                 |                                                  |         |  |  |  |  |  |  |
|                                                                                                    | Nbr Exceptions: 0                                             |                                                  |         |  |  |  |  |  |  |
|                                                                                                    | Nbr Deviations: 0                                             |                                                  |         |  |  |  |  |  |  |
|                                                                                                    | Meeting Date: 03/11/04 - Pan<br>No Vote Letter: 🔲 Check if Ap |                                                  |         |  |  |  |  |  |  |
|                                                                                                    |                                                               | oplicable.                                       |         |  |  |  |  |  |  |
|                                                                                                    |                                                               | Commí <del>uee Members</del>                     |         |  |  |  |  |  |  |
|                                                                                                    | S. Auerbach                                                   | M. Banks Feedback Complete                       | _       |  |  |  |  |  |  |
|                                                                                                    | W. Bicknell md mph                                            | T. Colton                                        |         |  |  |  |  |  |  |
|                                                                                                    | J. Feldman                                                    | 🔲 S. Fish                                        |         |  |  |  |  |  |  |
|                                                                                                    | R. Forse                                                      | 🔲 L. Glantz                                      |         |  |  |  |  |  |  |
|                                                                                                    | 🗖 D. Kaufman                                                  | 🔲 J. Корр<br>—                                   |         |  |  |  |  |  |  |
|                                                                                                    | C. Leone                                                      | C. Marchant                                      |         |  |  |  |  |  |  |
|                                                                                                    | D. Mccauley<br>M. Montano                                     | C. Merrill                                       |         |  |  |  |  |  |  |
|                                                                                                    | S. Pelton                                                     | L. Saubermann                                    |         |  |  |  |  |  |  |
|                                                                                                    | J. Saukkonen                                                  | C. Streeter                                      |         |  |  |  |  |  |  |
|                                                                                                    | L. Strunin                                                    | L. Vachon Feedback Complete                      | _       |  |  |  |  |  |  |
|                                                                                                    | R. Vezina                                                     | J. Weinberg     J. Weinberg     Give Feedback    |         |  |  |  |  |  |  |
|                                                                                                    | 🔲 J. Woodson                                                  | Letters/Protocol History                         | 1       |  |  |  |  |  |  |
|                                                                                                    |                                                               | Search Adverse Events<br>View All Feedback       |         |  |  |  |  |  |  |
|                                                                                                    |                                                               | View Protocol Deviation(s)                       |         |  |  |  |  |  |  |
|                                                                                                    |                                                               | View Protocol Exception(s)<br>View/Edit Notepad  |         |  |  |  |  |  |  |
|                                                                                                    |                                                               | View/Print Protocol                              |         |  |  |  |  |  |  |
|                                                                                                    |                                                               | Logout                                           | Go      |  |  |  |  |  |  |
|                                                                                                    |                                                               | What would you like to do? Search Adverse Events |         |  |  |  |  |  |  |
|                                                                                                    |                                                               | © Copyright 2003-2004, API                       |         |  |  |  |  |  |  |
| 🛃 Done                                                                                                    |                                                               | 🔒 🎯 Internet                                     |         |  |  |  |  |  |  |
| 🐮 Start 🖸 🥭 🕑 🧕                                                                                                    | Inbox - M 👘 Notes 3.1 🖻 INSPIR                                | 🖪 Microsoft 🖗 Electron 🔍 😻 🕵 🕅 🖗                 | 5:28 PM |  |  |  |  |  |  |

#### **Reviewer Form= Give Feedback**

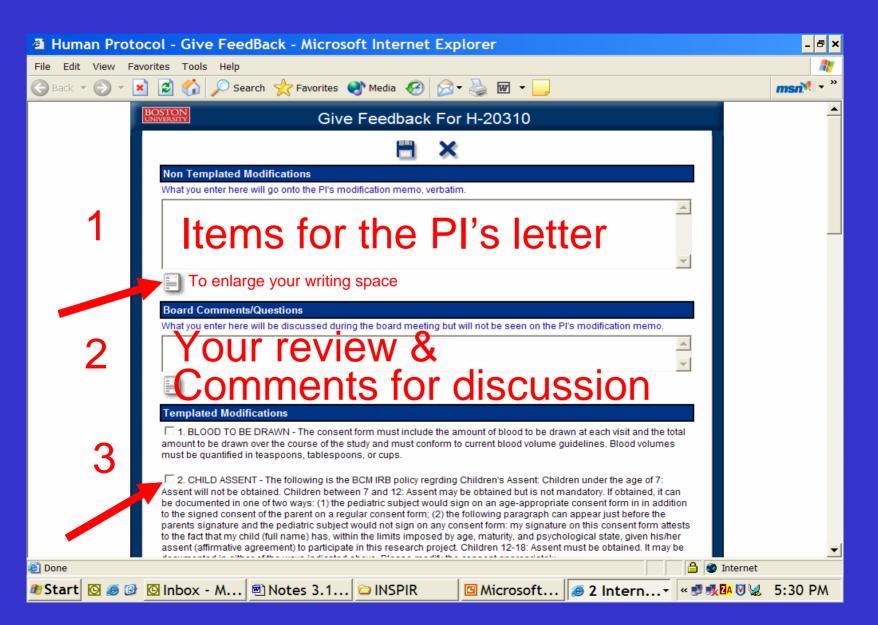

#### **Non-Templated Modifications**

- Items intended for letter to PI
- Conditions you want the PI to meet
- State clearly, so PI knows what you want him/her to do
- Begin with date, write conditions, end with your initials

# Board Comments/Questions

- Protocol Review
  - Issues to discuss
  - Questions of other reviewers/IRB staff
- Comments that do not go to PI
- Begin with date, write comments, end with your initials

#### **Templated Modifications**

- Commonly used conditions
- Automatically inserted into PI's letter
- Editable by coordinators

#### IGNORE Recommendations & Renewal Interval

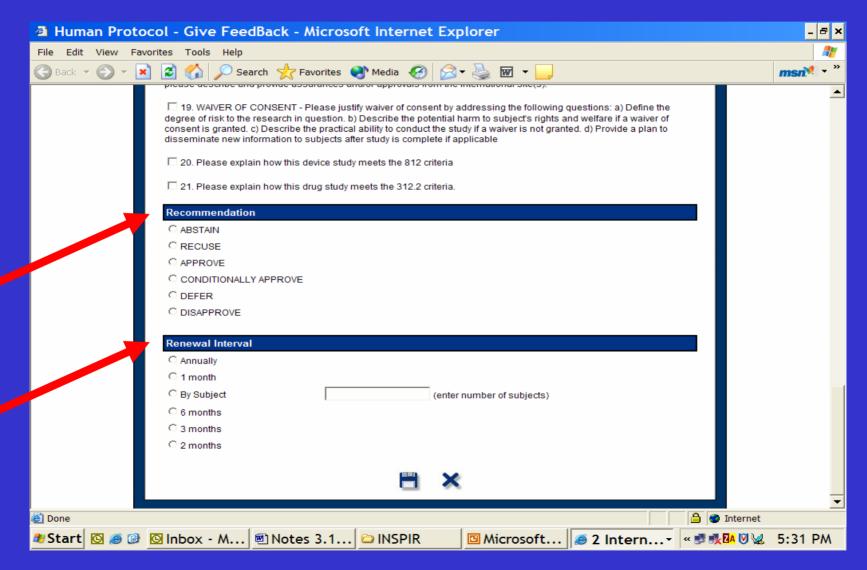

#### **Save Your Comments**

| Human Protocol - Give FeedBack - Microsoft Internet Explorer                                                                                                    | - 🗆 🗙              | - 🗆 ×               |
|----------------------------------------------------------------------------------------------------|--------------------|---------------------|
| File Edit View Favorites Tools Help                                                                                                    | 11                 |                     |
| 🌀 Back 👻 🔊 👻 😰 🏠 🔎 Search 🤺 Favorites 🜒 Media 🤣 🎯 🗸 🌺 🗹 🗸 🗔                                                                                                    | msn 🔭 »            |                     |
| please describe and provide assurances and/or approvals from the international site(s).         I       19. WAIVER OF CONSENT - Please justify waiver of consent by addressing the following questions: a) Define the degree of risk to the research in question. b) Describe the potential harm to subject's rights and welfare if a waiver of consent is granted. c) Describe the practical ability to conduct the study if a waiver is not granted. d) Provide a plan to disseminate new information to subjects after study is complete if applicable         I       20. Please explain how this device study meets the 812 criteria         I       21. Please explain how this drug study meets the 312.2 criteria. |                    | 25+04&v( Go Links » |
| ABSTAIN     RECUSE     APPROVE     CONDITIONALLY API     DEFER     DISAPPROVE     DISAPPROVE     Renewal Interval                                                                                                    | ave the your revie |                     |
| C Annually<br>C 1 month<br>By Subject (enter number of subjects)<br>C 6 months<br>C 3 months<br>C 2 months<br>E 2 months                                                                                                    |                    | dback 💽 Go          |
| Start S @ @ Notes 3.1                                                                                                    | Inbox - Mi.        |                     |

#### "View All Feedback"

| Human Protocol - Reviewer Feedback - Microsoft Internet Explorer                                                                                                    | -                          | 8 ×      |
|----------------------------------------------------------------------------------------------------|----------------------------|----------|
| File Edit View Favorites Tools Help                                                                                                    |                            | <b>*</b> |
| 🕒 Back 👻 🕑 👻 😰 🏠 🔎 Search 🤺 Favorites 🜒 Media 🤣 🔗 🕶 🌺 🖬 👻 📒                                                                                                    | msnM                       | • »      |
| 2. CHILD ASSENT - The following is the BCM IRB policy regrding Children's Assent: Children under the age of 7: Assent will not be obtained. Children between Assent may be obtained but is not mandatory. If obtained, it can be documented in one of two ways: (1) the pediatric subject would sign on an age-appropriate of form in in addition to the signed consent of the parent on a regular consent form; (2) the following paragraph can appear just before the parents signature and the subject would not sign on any consent form: my signature on this consent form attests to the fact that my child (full name) has, within the limits imposed by age maturity, and psychological state, given his/her assent (affirmative agreement) to participate in this research project. Children 12-18: Assent must be obtained. It documented in either of the ways indicated above. Please modify the consent appropriately. | consent<br>pediatric<br>e, |          |
| Non-Templated Modifications:<br>mmmmmmmmmmmmmmmmmmmmmmmmmmmmmmmmmmmm                                                                                                    |                            |          |
| Comments And Questions:                                                                                                    |                            |          |
| Recommendation:                                                                                                    |                            |          |
| Designated Reviewer: No                                                                                                    |                            | -        |
| Feedback Date: 3/16/2004<br>Interval Type:                                                                                                    |                            |          |
| Templated Modifications:                                                                                                    |                            |          |
| Non-Templated Modifications:                                                                                                    |                            |          |
| Comments And Questions:<br>Great Protocol                                                                                                    |                            |          |
| Recommendation:                                                                                                    |                            |          |
| Designated Reviewer: No<br>Feedback Date: 3/16/2004<br>Interval Type:                                                                                                    |                            |          |
| Templated Modifications:                                                                                                    |                            |          |
| Non-Templated Modifications:                                                                                                    |                            |          |
| Comments And Questions:<br>I propose that this project be deffered                                                                                                    |                            |          |
| Recommendation:                                                                                                    |                            |          |
|                                                                                                    |                            |          |
|                                                                                                    |                            | -        |
| 🔮 Done                                                                                                    |                            |          |
| 🛿 Start 🔯 🥌 🖗 Notes 3.1 🗁 INSPIR 🛛 🖾 Microsoft 🥔 2 Intern 🔻 🔯 Inbox - Mi 🔍 🕸 🕵                                                                                                    | 6:47 F                     | w        |

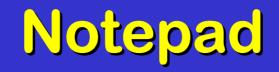

| 🕘 Pro  | otocol        | Not  | tepa  | d - Micı | roso  | ft Interne       | t Expl      | orer        |       |                  |       | - 🗆 × | 4           |              | -        | □ ×      |
|--------|---------------|------|-------|----------|-------|------------------|-------------|-------------|-------|------------------|-------|-------|-------------|--------------|----------|----------|
| File E | dit Viev      | v Fa |       | Tools    |       |                  |             |             |       |                  |       | 1     |             |              |          | <b>R</b> |
| 🕞 Bac  | k 🕶 🕑         | -    | × 2   | ) 🏠 🕽    | Sea   | arch 🤺 Fav       | orites 📢    | 🎙 Media - 📀 | 3 🔂 - | • 🖬 🐳            | » msn | 🧶 🕶 » | ·           |              |          |          |
| BOS    | TON<br>ERSITY |      |       |          |       | Notepad          | For H       | -20311      |       |                  |       |       | ROTOCOL+2   | 2+25+04      | Go Link  | (s »     |
|        | Date          |      | ι     | Jser     |       |                  |             | Note        | es    |                  |       |       |             |              |          |          |
|        | 3/16/2004     | L    | VACHO | N        | l can | type notes to th | ne coordina | ator.       |       |                  |       |       |             |              |          |          |
|        |               |      |       |          |       |                  | ×           |             |       |                  |       |       |             |              |          |          |
|        |               |      |       |          |       |                  |             |             |       |                  |       |       |             |              |          |          |
|        |               |      |       |          |       |                  |             |             |       |                  |       |       |             |              |          |          |
|        |               |      |       |          |       |                  |             |             |       |                  |       |       |             |              |          |          |
|        |               |      |       |          |       |                  |             |             |       |                  |       |       |             |              |          |          |
|        |               |      |       |          |       |                  |             |             |       |                  |       |       |             |              |          |          |
|        |               |      |       |          |       |                  |             |             |       |                  |       |       |             |              |          |          |
|        |               |      |       |          |       |                  |             |             |       |                  |       |       |             |              |          |          |
|        |               |      |       |          |       |                  |             |             |       |                  |       |       |             |              |          |          |
|        |               |      |       |          |       |                  |             |             |       |                  |       |       |             |              |          |          |
|        |               |      |       |          |       |                  |             |             |       |                  |       |       |             |              |          |          |
|        |               |      |       |          |       |                  |             |             |       |                  |       |       |             |              |          |          |
|        |               |      |       |          |       |                  |             |             |       |                  |       |       | View/Edit N | otepad       | - Go     |          |
|        |               |      |       |          |       |                  |             |             |       |                  |       |       | $\sim$      |              |          |          |
| •      |               |      |       |          |       |                  |             |             |       |                  |       |       | 1           |              |          | -        |
| A Done |               |      |       |          |       |                  |             |             |       | 🔒 🕋 Interne      | +     |       |             | 🔒 🥥 Internet |          |          |
| 🏶 Star | t 🖸 🏼         | 6    | 🖻 N   | otes 3.  | 1     | 🗀 INSPIR         |             | 🖪 Micros    | oft   | <i>i</i> 2 Inter | rn    | 🖸 Inb | ox - Mi     | « 🗾 🕵 🛛      | a 6:50 I | PM       |

#### Letters/Protocol History

| Prot               | tocol L | etters and Histo                                                                                                    | ry - Microsoft I                                                                  | nternet Expl                                                                                                    | orer                                                                                                |                                            |             | - 8 ×     |  |
|--------------------|---------|----------------------------------------------------------------------------------------------------|-----------------------------------------------------------------------------------|----------------------------------------------------------------------------------------------------|----------------------------------------------------------------------------------------------------|--------------------------------------------|-------------|-----------|--|
| File Edit          | t View  | Favorites Tools Help                                                                                                    |                                                                                   |                                                                                                    |                                                                                                    |                                            |             | A         |  |
| G Back             | - 🕗 -   | 💌 🗟 🏠 🔎 se                                                                                                    | earch 🤺 Favorites                                                                 | 왕 Media  🚱                                                                                                    | 🗟 • 璗 😿 • 📒                                                                                         | ļ                                          |             | msn 🏋 🔹 » |  |
| History Of H-20311 |         |                                                                                                    |                                                                                   |                                                                                                    |                                                                                                    |                                            |             |           |  |
|                    |         | Status History                                                                                                    | Date                                                                              |                                                                                                    | User                                                                                                | Letters                                    |             |           |  |
|                    |         | <u>Draft</u>                                                                                                    | 2/25/2                                                                            | 2004 7:37:59 PM                                                                                                    | M. Leonard                                                                                          | Progress Report                            |             |           |  |
|                    |         | Approved<br>In Review<br>Submitted<br>Draft                                                                                       | 2/25/2<br>2/25/2                                                                  | 2004 7:36:55 PM<br>2004 7:34:51 PM<br>2004 7:33:38 PM<br>2004 7:32:04 PM                                                                                                   | M. Banks<br>M. Banks<br>M. Leonard<br>M. Leonard                                                    | <u>Progress Report</u><br>Approval Letter  |             |           |  |
|                    |         | Archived<br>Approved<br>In Review<br>Submitted<br>Draft                                                                           | 2/25/2<br>2/25/2<br>2/25/2                                                        | 2004 7:36:55 PM<br>2004 7:30:59 PM<br>2004 7:28:49 PM<br>2004 7:27:33 PM<br>2004 7:26:16 PM                                                                                | M. Banks<br>M. Banks<br>M. Banks<br>M. Leonard<br>M. Leonard                                        | Amendment Informatic<br>Amendment Approval | <u>n</u>    |           |  |
|                    |         | Archived<br>Approved<br>In Review<br>Assigned to Comm<br>Submitted<br>Admin Mods Requ<br>Submitted<br>Awaiting Signature<br>Draft | 2/25/2<br>2/25/2<br>nittee 2/25/2<br>2/25/2<br>ired 2/25/2<br>2/25/2<br>ss 2/25/2 | 2004 7:30:59 PM<br>2004 7:25:08 PM<br>2004 7:22:19 PM<br>2004 1:44:13 PM<br>2004 1:41:38 PM<br>2004 1:28:25 PM<br>2004 12:58:38 PM<br>2004 12:55:30 PM<br>2004 12:54:12 PM | M. Banks<br>M. Banks<br>M. Banks<br>M. Leonard<br>M. Banks<br>S. Pelton<br>M. Leonard<br>M. Leonard | Approval Letter<br>Pending Letter          |             |           |  |
|                    |         |                                                                                                    |                                                                                   | ×                                                                                                    |                                                                                                    |                                            |             |           |  |
|                    |         |                                                                                                    |                                                                                   |                                                                                                    |                                                                                                    |                                            |             |           |  |
|                    |         |                                                                                                    |                                                                                   |                                                                                                    |                                                                                                    |                                            |             |           |  |
| æ                  |         |                                                                                                    |                                                                                   |                                                                                                    |                                                                                                    |                                            | A atra      | <u></u>   |  |
| C to a st          |         |                                                                                                    |                                                                                   |                                                                                                    |                                                                                                    |                                            | 🔒 🥥 Inter   |           |  |
| a Start            | - 🖾 🥯 ( | Inbox                                                                                                    | 🖲 Notes 3                                                                         | 🗀 INSPIR                                                                                                    | Microsof                                                                                            | <i>i</i> 2 Inter                           | « 🗠 🛃 🎀 🚺 🕅 | 5:41 PM   |  |

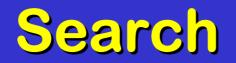

| Search For Press                                                                                                    | otocols - Microsoft                                                   | Internet Explorer                                                                                                    |                |                                                                                                    | - 🗆 ×    |  |  |  |  |  |
|----------------------------------------------------------------------------------------------------|-----------------------------------------------------------------------|----------------------------------------------------------------------------------------------------|----------------|----------------------------------------------------------------------------------------------------|----------|--|--|--|--|--|
| File Edit View Favo                                                                                                    | rites Tools Help                                                      |                                                                                                    |                |                                                                                                    |          |  |  |  |  |  |
| 🚱 Back 🔻 🕗 👻 😰 🚮 🔎 Search 🤺 Favorites 🔮 Media 🤣 🖾 🗣 嬦 🖬 👻 📒                                                                                                    |                                                                       |                                                                                                    |                |                                                                                                    |          |  |  |  |  |  |
| Address 🗟 https://braan.bumc.bu.edu/esp1/interface/FindProtocols.asp?parent=BOARD%20MEMBER&setting=FIND 🗾 🕤 🚺 Links *                                                                               |                                                                       |                                                                                                    |                |                                                                                                    |          |  |  |  |  |  |
| BOSTON<br>UNIVERSITY<br>BOSTON<br>MEDICAL<br>PROTOCOLS                                                                                                    |                                                                       |                                                                                                    |                | <b>INSPIR</b><br>Integrated Network for<br>Subject Protection in Research                                                                             |          |  |  |  |  |  |
| <b>BOARD CHAIR</b>                                                                                                    |                                                                       | 2                                                                                                    | Search For Pro | tocols                                                                                                    |          |  |  |  |  |  |
| <ul> <li>JACUC/IRB</li> <li>BOARD MEMBER</li> <li>View Protocols</li> <li>Search</li> <li>Reports</li> <li>Guide</li> <li>INVESTIGATOR</li> <li>Email-Help</li> <li>Home</li> <li>Logout</li> </ul> | Protocol Number:<br>Protocol Title:<br>Protocol Personnel:<br>Status: | 2001-191<br>Admin Mods Required<br>Approved<br>Assigned to Committee<br>Board Mods Required<br>Closed<br>Disapproved<br>Exempt<br>In Review |                | (Do Not Include AN- or H-)<br>(Main Title Search)<br>(Last Name, First Name)<br>(Personnel includes everyone on the protocol)<br><b>Search by old</b> |          |  |  |  |  |  |
|                                                                                                    |                                                                       |                                                                                                    | 60             |                                                                                                    |          |  |  |  |  |  |
| ē                                                                                                    |                                                                       |                                                                                                    |                | 🔒 🍘 Internet                                                                                                    | <b>_</b> |  |  |  |  |  |
| , —                                                                                                    | 🛛 Inbox - Mi 🕅 No                                                     | tes 3.1                                                                                                    | 🖸 Mi           | crosoft 🕘 Search Fo <                                                                                                    | 6:02 PM  |  |  |  |  |  |

# Help ?

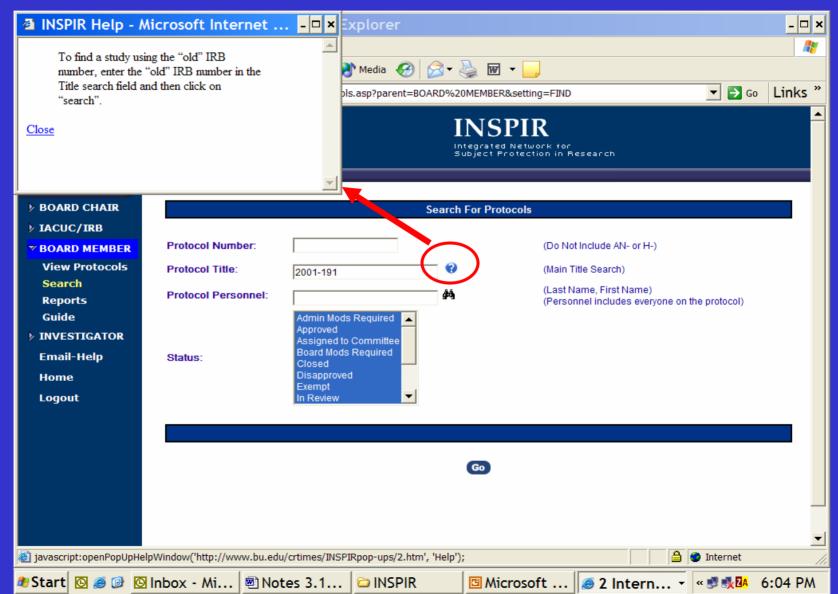

#### **Search by Personnel**

| Search For F                                                                                                    | Protocols - Micr   | osoft Internet E                                  | Explorer                                       |                  |                                                                                                 |                    | - 🗆 🗙   |  |  |
|----------------------------------------------------------------------------------------------------|--------------------|---------------------------------------------------|------------------------------------------------|------------------|-------------------------------------------------------------------------------------------------|--------------------|---------|--|--|
| File Edit View Fa                                                                                                    | vorites Tools Help |                                                   |                                                |                  |                                                                                                 |                    |         |  |  |
| Ġ Back 🔻 🕗 👻 😰 🏠 🔎 Search 🤺 Favorites 🔇 Media 🤣 🍰 🐨 🚽 🧫                                                                                                    |                    |                                                   |                                                |                  |                                                                                                 |                    |         |  |  |
| Address 🗟 https://braan.bumc.bu.edu/esp1/interface/FindProtocols.asp?parent=BOARD%20MEMBER&setting=FIND                                                                                                    |                    |                                                   |                                                |                  |                                                                                                 |                    |         |  |  |
| BOSTON<br>BOSTON<br>MEDICAL<br>CAMPUS<br>BOSTON<br>MEDICAL<br>CAMPUS<br>BOSTON<br>MEDICAL<br>CAMPUS<br>BOSTON<br>MEDICAL<br>CAMPUS<br>BOSTON<br>MEDICAL<br>CAMPUS<br>BOSTON<br>MEDICAL<br>CAMPUS<br>BOSTON<br>MEDICAL<br>CAMPUS |                    |                                                   |                                                |                  |                                                                                                 |                    |         |  |  |
| <b>BOARD CHAIR</b>                                                                                                    |                    |                                                   | Searc                                          | ch For Protocols |                                                                                                 |                    |         |  |  |
| <ul> <li>&gt; IACUC/IRB</li> <li>&gt; BOARD MEMBER<br/>View Protocols<br/>Search<br/>Reports<br/>Guide</li> <li>&gt; INVESTIGATOR<br/>Email-Help<br/>Home<br/>Logout</li> </ul>                                                 |                    | onnel: Pel<br>Admin Moc<br>Approved<br>Assigned t | Is Required<br>o Committee<br>s Required<br>ed | (Ma<br>(La:      | Not Include AN- or H-)<br>in Title Search)<br>st Name, First Name)<br>rsonnel includes everyone | e on the protocol) |         |  |  |
| 🙆 Done                                                                                                    |                    |                                                   |                                                |                  |                                                                                                 | 🔒 🔮 Internet       |         |  |  |
| 🏘 Start 🔯 🥭 🥵                                                                                                    | 🖸 Inbox - Mi       | 🖲 Notes 3.1                                       | 🗅 INSPIR                                       | 🖪 Microsoft      | Search F                                                                                        | « 🖂 🛃 🅵 🖪          | 6:06 PM |  |  |

#### **Binoculars**

| Electronic Submission of Protocols - Search People - Microsoft Internet Explorer                                                                                          | _ 8 ×           |
|----------------------------------------------------------------------------------------------------|-----------------|
| BOSTON Search For People                                                                                                    | <u>^</u>        |
| PELLE, MICHELLE       - Department: DERMATOLOGY         PELLETIER, LINDA       - Department: Not Basic or Clinical         PELTON, STEPHEN       - Department: PEDIATRICS |                 |
|                                                                                                    | -               |
|                                                                                                    |                 |
|                                                                                                    |                 |
|                                                                                                    |                 |
|                                                                                                    |                 |
|                                                                                                    | <b>_</b>        |
|                                                                                                    | 🥑 Internet      |
| 🛿 Start 🔯 🥌 🞯 Inbox - Mi 🖻 Notes 3.1 🗁 INSPIR 🛛 🖾 Microsoft 🧔 2 Intern 🗸 🔍                                                                                                | ⊴ 🕏 💑 🔽 6:08 PM |

# All Protocols for this Person

| Search For Pro                        | otocols - Microsoft                               | nternet Explorer                                                                  |                                        | - 🗆 🗙    |
|---------------------------------------|---------------------------------------------------|-----------------------------------------------------------------------------------|----------------------------------------|----------|
| File Edit View Favor                  | rites Tools Help                                  |                                                                                   |                                        | <b>R</b> |
| 😋 Back 🔻 🕥 👻 😫                        | 💈 🏠 🔎 Search 👷                                    | 🎖 Favorites 🔇 Media 🚱 😥 🕶 🌺 📼 👻 🛄                                                 |                                        |          |
| Address 🕘 https://bra                 | aan.bumc.bu.edu/esp1/interfa                      | ce/findprotocols.asp#beginresults                                                 | 🚽 ラ Go                                 | Links »  |
| Guide<br>♭ INVESTIGATOR<br>Email-Help | Status:                                           | Admin Mods Required<br>Approved<br>Assigned to Committee<br>Board Mods Required   |                                        |          |
| Home                                  | olalus.                                           | Closed<br>Disapproved                                                             |                                        |          |
| Logout                                |                                                   | Exempt<br>In Review                                                               |                                        |          |
| Logoac                                |                                                   |                                                                                   |                                        |          |
|                                       |                                                   |                                                                                   |                                        |          |
|                                       |                                                   |                                                                                   |                                        |          |
|                                       |                                                   | Go                                                                                |                                        |          |
|                                       |                                                   |                                                                                   |                                        |          |
|                                       | APPROVED                                          |                                                                                   |                                        |          |
|                                       | Number                                            | Title                                                                             | Approved Expires                       |          |
|                                       | H-22735 [2001-326G]                               | ASSESSMENT OF FUNTIONAL ANTIBODY IN HIV                                           | 6/25/2003 6/24/2004                    |          |
|                                       | H-22736 [2003-360B]                               | RETROSPECTIVE SEROSURVEY OF ANTIBODY TO                                           | 10/27/2003 10/26/200                   | 4        |
|                                       | <u>H-22737 [89-39B]</u>                           | HIV SURVEILLANCE IN CHILDREN 89-39B                                               | 9/12/2003 9/11/2004                    |          |
|                                       | <u>H-22738 [97-64B]</u>                           |                                                                                   | 8/27/2003 8/26/2004                    |          |
|                                       | H-22739 [2000-418B]                               |                                                                                   | 11/8/2003 11/7/2004                    |          |
|                                       | H-22740 [2001-343B]                               |                                                                                   | 8/27/2003 8/26/2004                    |          |
|                                       | H-22741 [2000-248G]                               | EPIDEMIOLOGY OF HEPATITIS C VIRUS INFECTION<br>DURABILITY OF ANTIBODY RESPONSE TO | 7/2/2003 7/1/2004<br>9/4/2003 9/3/2004 |          |
|                                       | <u>H-22742 [2000-315B]</u><br>H-22743 [2002-212G] | CYTOTOXIC T CELL ACTIVATION AND EARLY                                             | 7/3/2003 7/2/2004                      |          |
|                                       | H-22744 [2002-086G]                               |                                                                                   | 4/3/2003 4/2/2004                      |          |
|                                       | H-22745 [2002-229B]                               | HIV-SPECIFIC IMMUNE RESPONSES AND                                                 | 9/11/2003 9/10/2004                    |          |
| 🛃 Done                                |                                                   |                                                                                   | 🔒 🥥 Internet                           | <b></b>  |
| 💐 Start 🖸 🥌 🞯 🧕                       | 🛛 Inbox - Mi 🖻 No                                 | tes 3.1 🗀 INSPIR 🛛 🖾 Microsoft 🖉                                                  | ]Search F <mark>≪⊠₿≹№</mark> (         | 6:09 PM  |

# Always Log Out

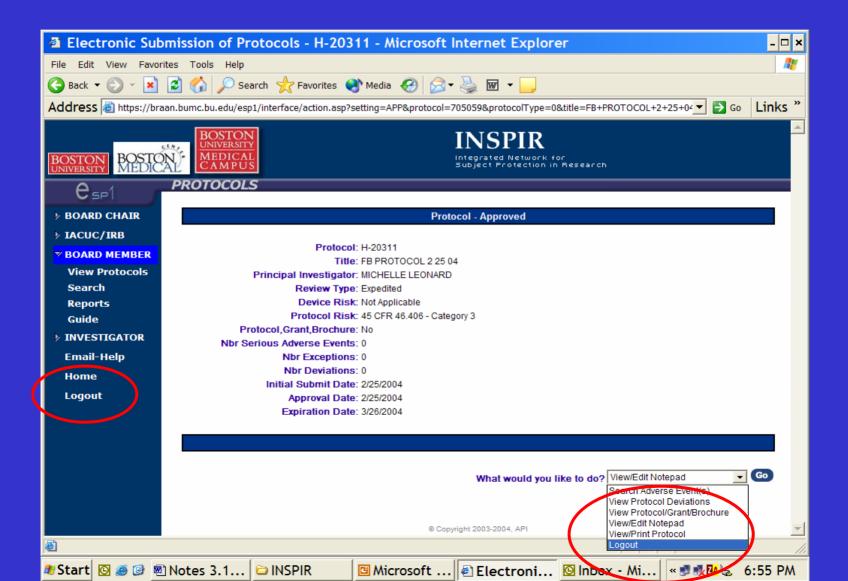

Congratulations! You've Been INSPIRed